https://www.100test.com/kao\_ti2020/607/2021\_2022\_\_E6\_B1\_9F\_ E8\_8B\_8F2009\_c65\_607191.htm

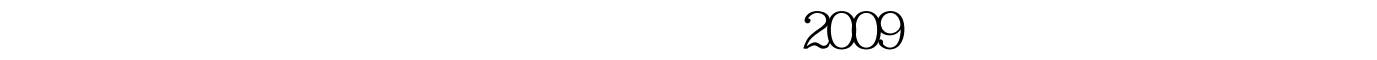

## $2009$

 $\mathbf 1.$ 

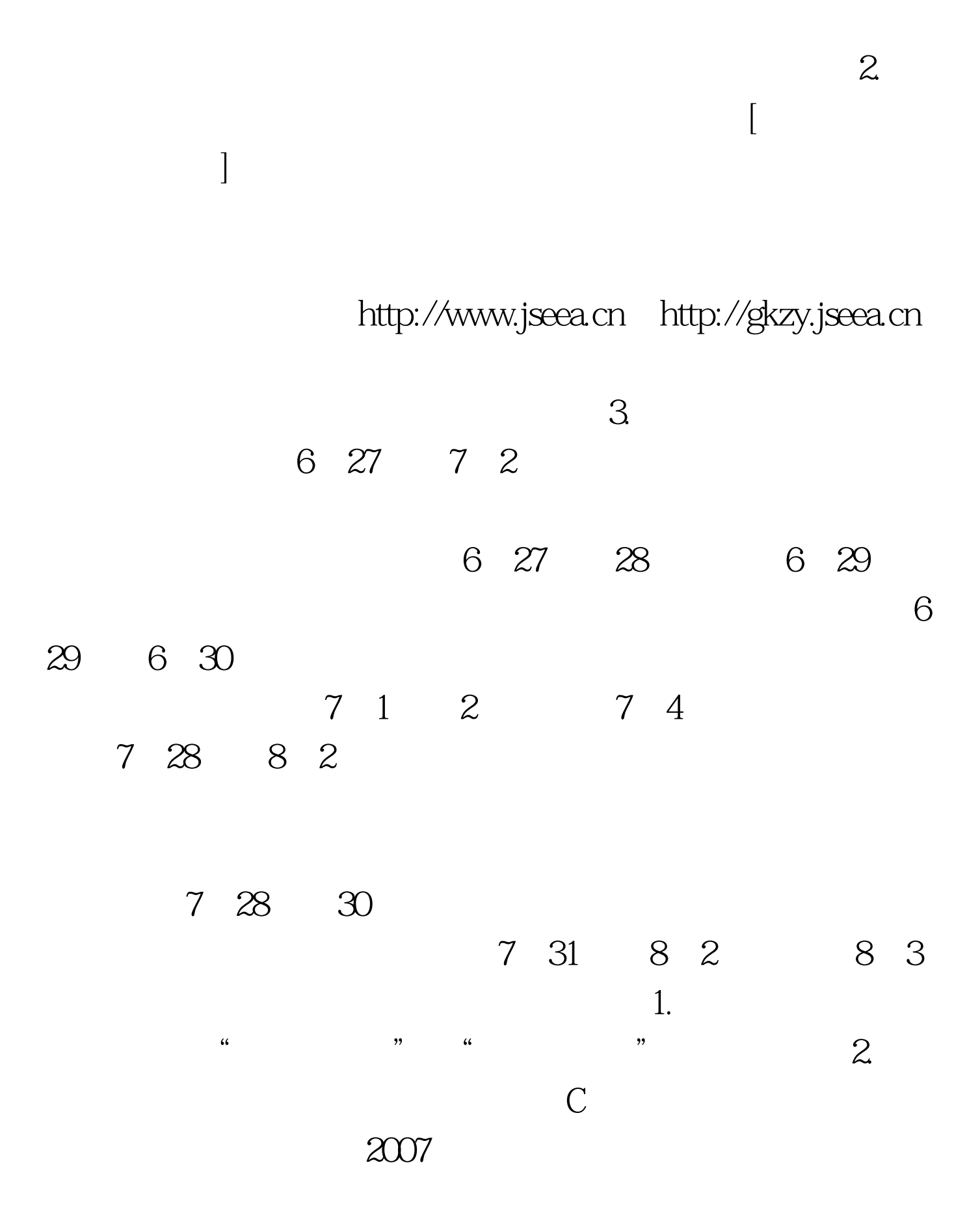

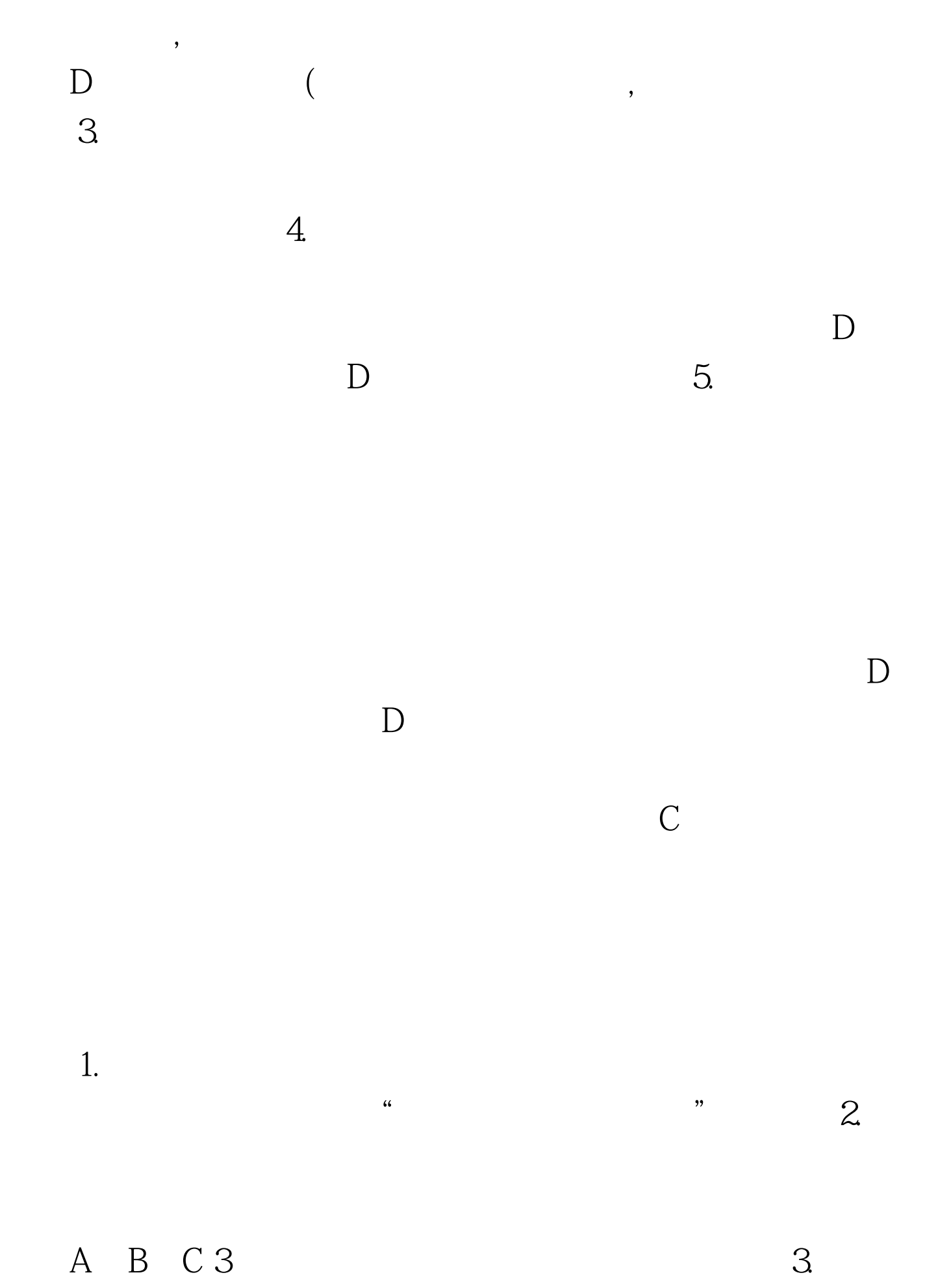

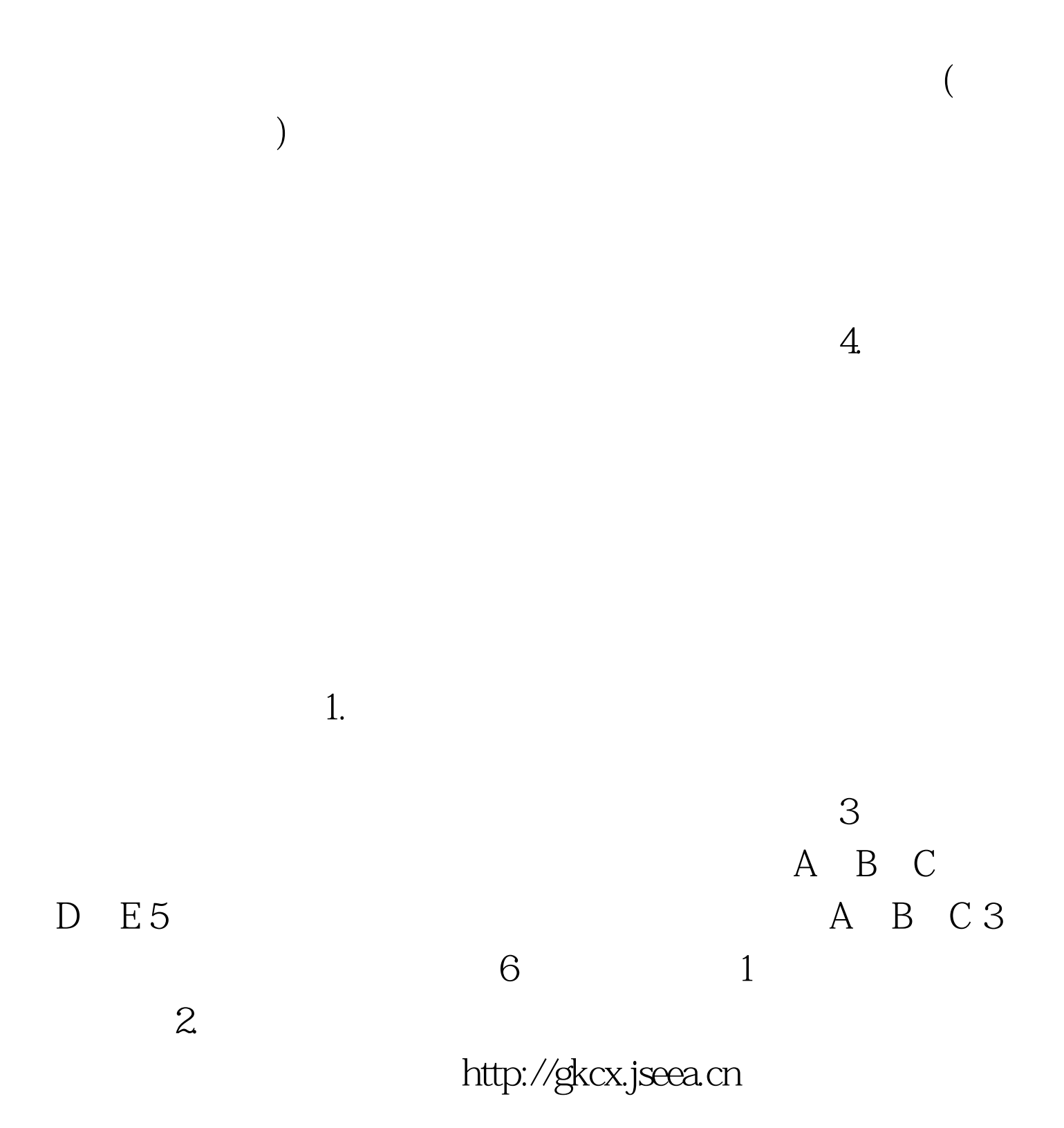

http://www.jseea.cn

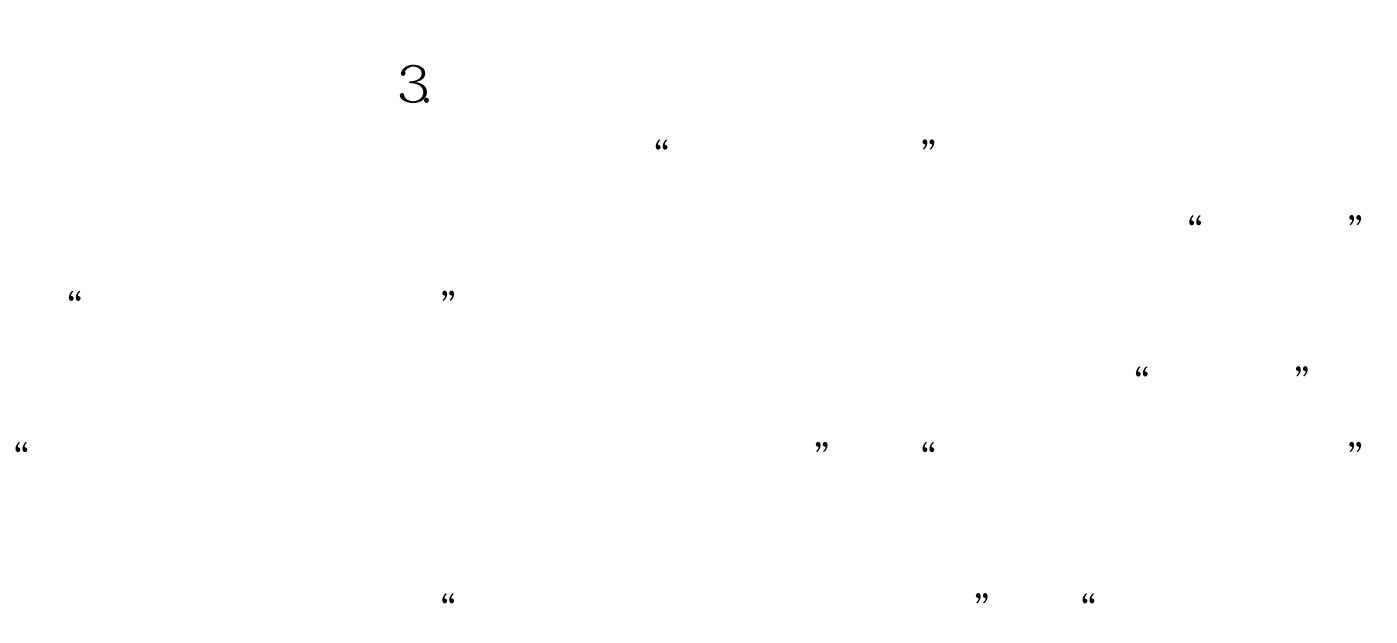

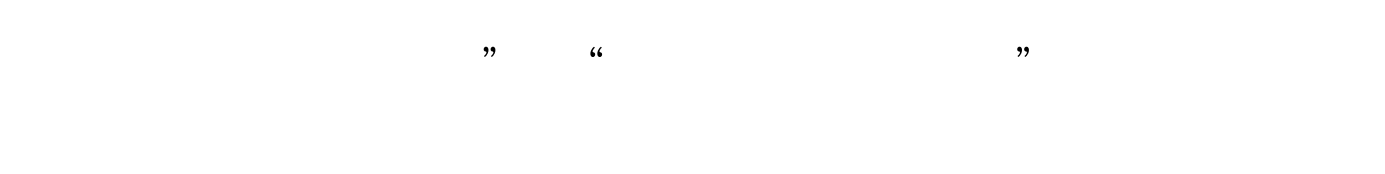

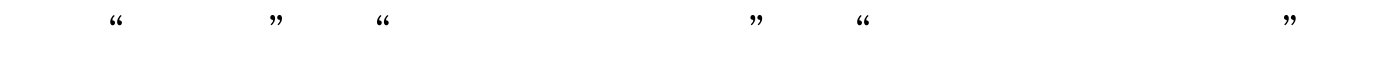

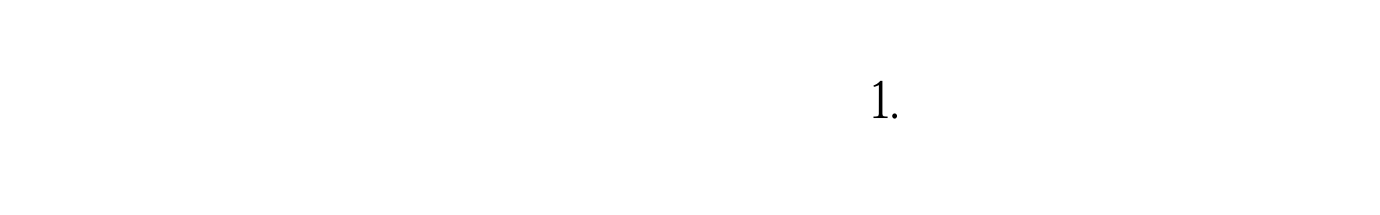

A B C 3 A B C 3 4  $\sim$  1

http://gkcx.jseea.cn

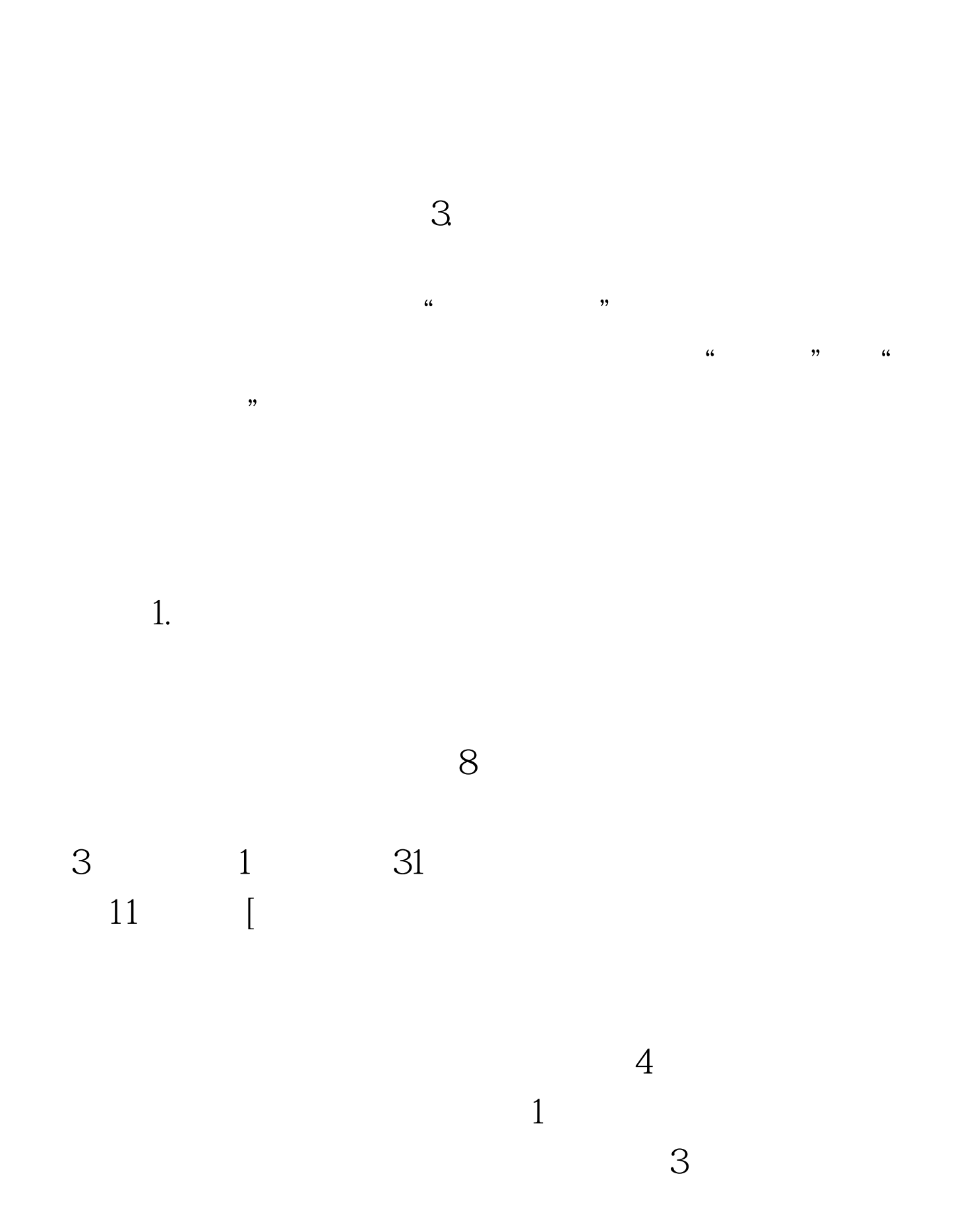

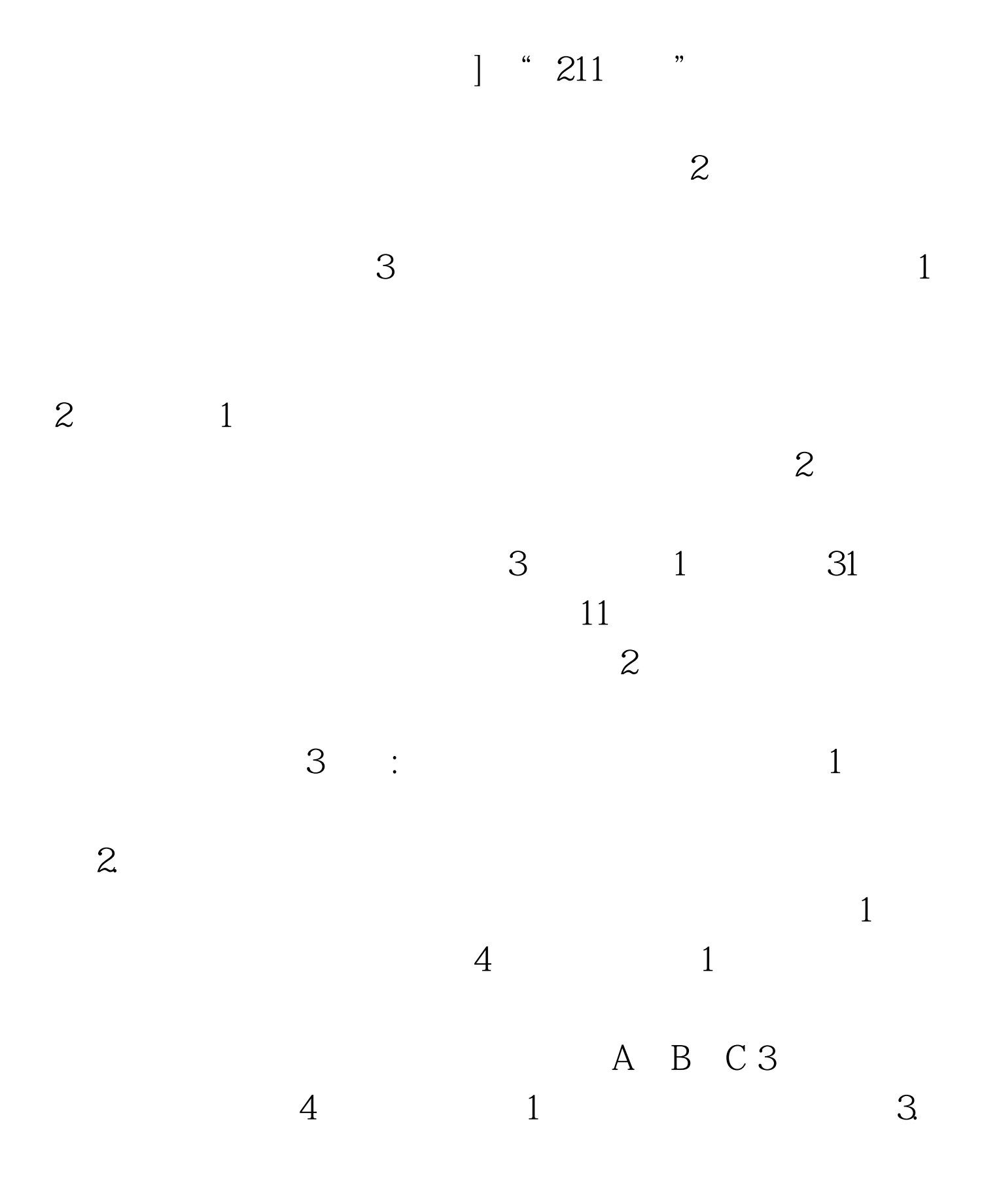

 $\frac{d\mathcal{L}}{dx}$ , and the contract of  $\frac{d\mathcal{L}}{dx}$ , and the contract of  $\frac{d\mathcal{L}}{dx}$  $\frac{a}{\sqrt{4}}$ 

 $\epsilon$  $\kappa$ 

 $\kappa$  and  $\kappa$  and  $\kappa$  expectively the control of  $\kappa$  $\mathcal{M}$  and  $\mathcal{M}$  and  $\mathcal{M}$  and  $\mathcal{M}$  and  $\mathcal{M}$  are  $\mathcal{M}$  and  $\mathcal{M}$  and  $\mathcal{M}$  and  $\mathcal{M}$  and  $\mathcal{M}$  and  $\mathcal{M}$  are  $\mathcal{M}$  and  $\mathcal{M}$  are  $\mathcal{M}$  and  $\mathcal{M}$  are  $\mathcal{M}$  and  $\mathcal{M}$  are

 $\frac{1}{\sqrt{N}}$  , and the contract of the contract of the contract of the contract of the contract of the contract of the contract of the contract of the contract of the contract of the contract of the contract of the contra

 $\mathcal{L}$ 

 $24$ 

 $\sim$  2.4  $\sim$  3  $\sim$  3

 $\mathcal{O}$ 

 $\lambda$  2009

 $4.$ 

6 16 20

http://www.jseea.cn

 $24$ 

 $6\,$ 

 $\tilde{a}$ 

http://gkzy.jseea.cn

 $5.$ 

 $\approx$  2009

## $100Test$ www.100test.com